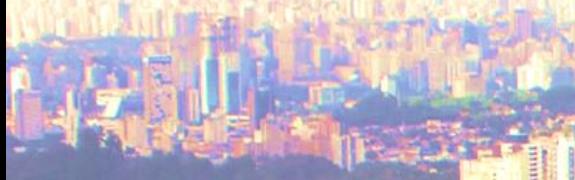

UNIVERSIDADE DE SÃO PAULO INSTITUTO DE BIOCIÊNCIAS

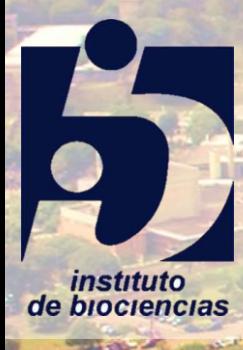

# **FAUNA, FLORA E AMBIENTE PROJETO VARIABILIDADE**

nu mu ma m

**2023**

**www.imagens.usp.br**

# **OBJETIVO GERAL**

Pesquisar a variabilidade dentro de uma população de plantas que ocorre na Cidade Universitária Armando Salles Oliveira (CUASO) e responder à pergunta:

**Existe variabilidade no caráter medido da população estudada no campus da USP?**

# **Projetos**

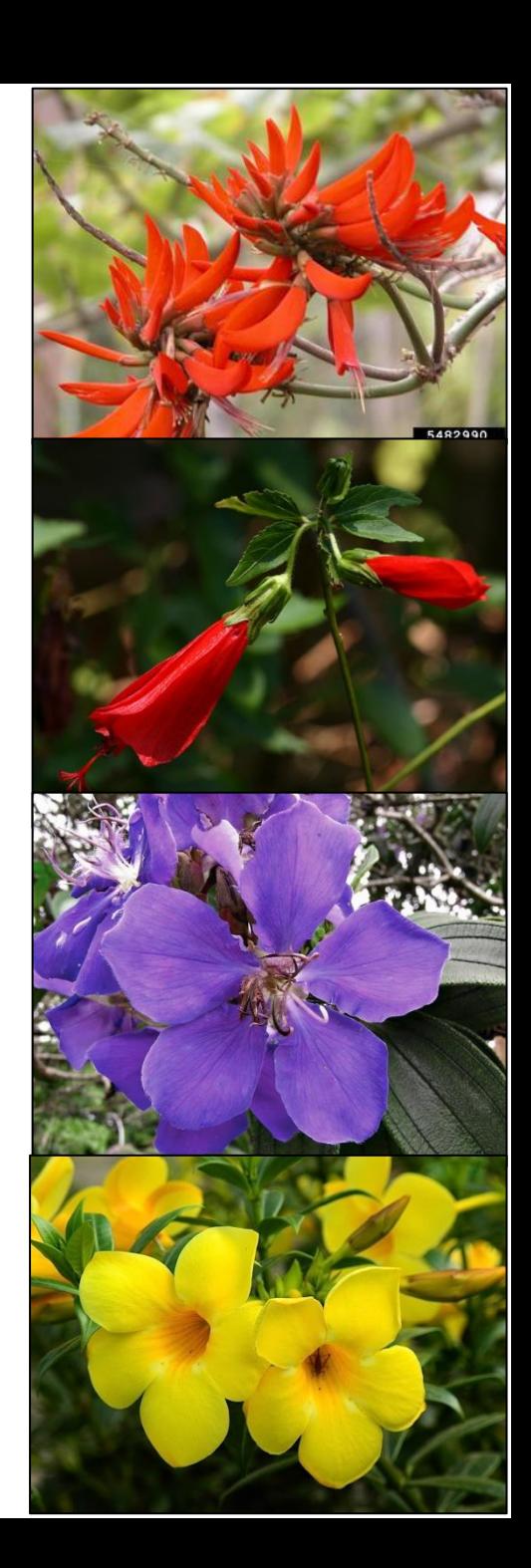

- 1 Número de lobos nas folhas de *Thaumatophyllum bipinnatifidum* **Metodologia**
	- Contar o número de lobos de 14 folhas por indivíduo, de 25 indivíduos da espécie (350 amostras totais).
	- Nome popular: Banana de macaco
	- Família: Araceae

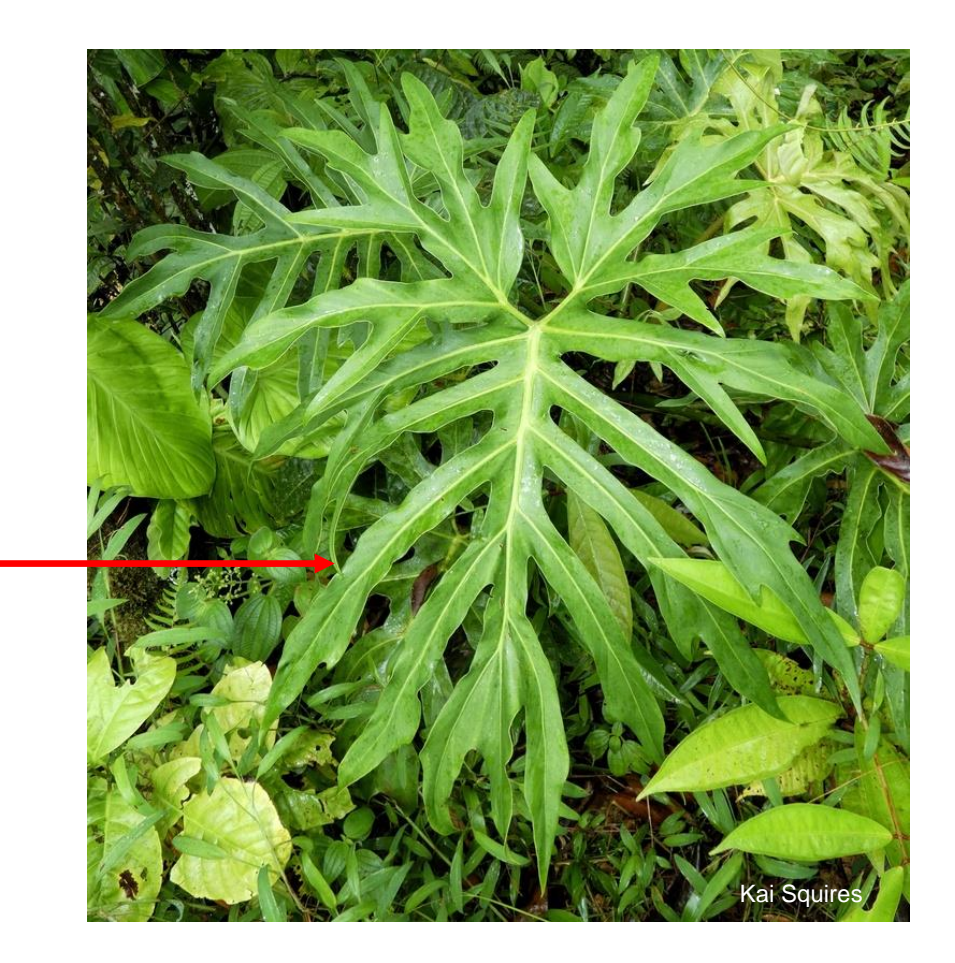

### 2- Comprimento das folhas de *Microgramma squamulosa* **Metodologia**

- Medir o comprimento de 12 folhas por indivíduo, de 30 indivíduos da espécie (360 amostras totais).
- Nome popular: Cipó-cabeludo
- Família: Polypodiaceae

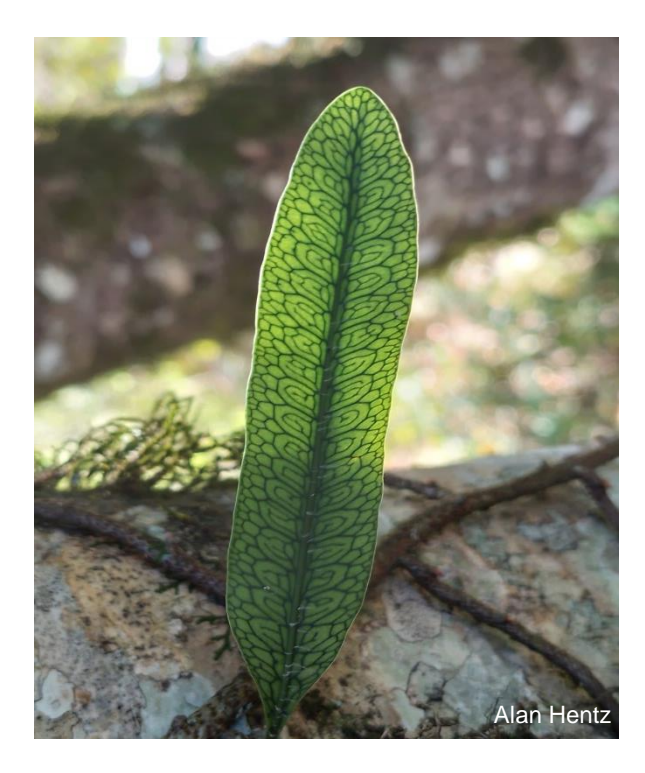

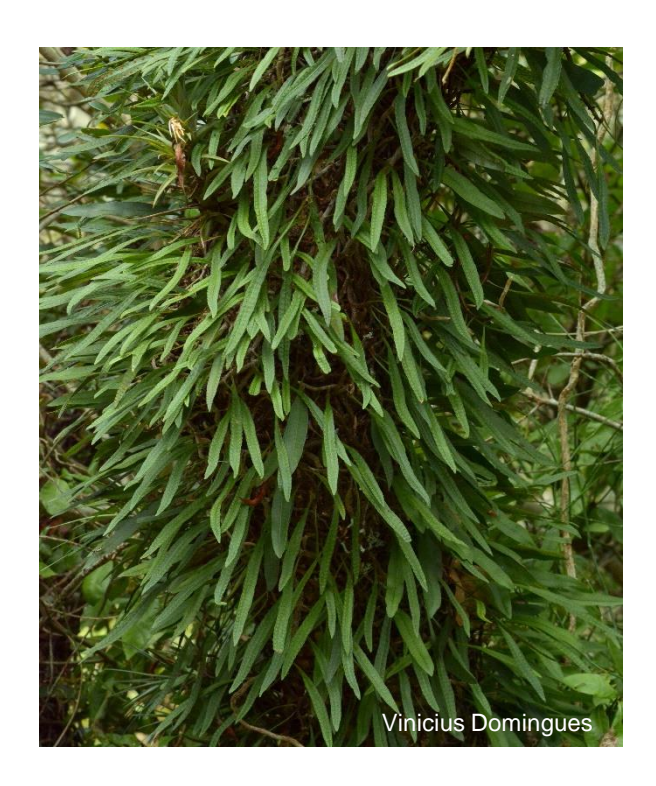

### 3 - Comprimento das anteras de *Pleroma granulosum* **Metodologia**

• Medir o comprimento de 1 antera por flor, de 15 flores por indivíduo, de 20 indivíduos da espécie (300 amostras totais).

antera

- Nome popular: Quaresmeira
- Família: Melastomataceae

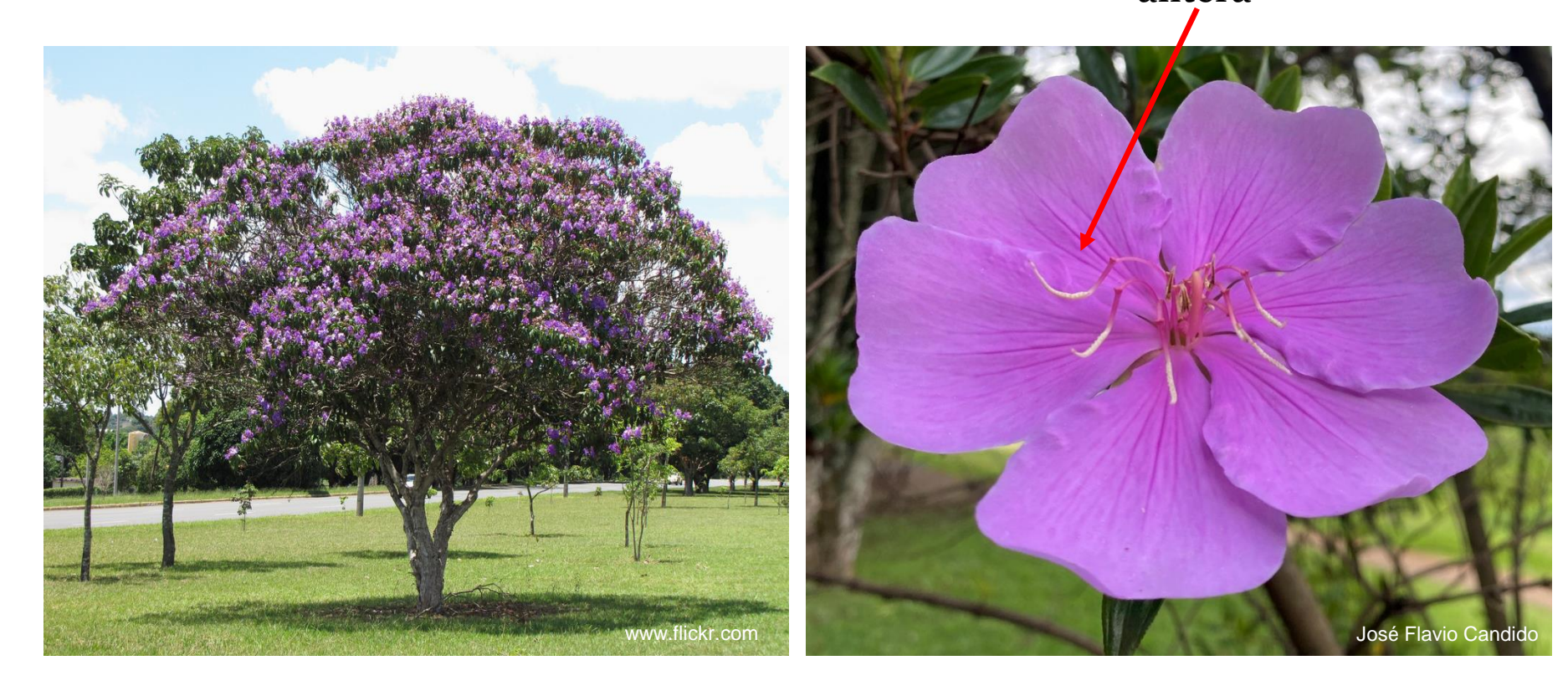

#### **Metodologia** 4 - Largura das folhas de *Bauhinia forficata*

- Medir a largura de 20 folhas por indivíduo, de 15 indivíduos da espécie (300 amostras totais).
- Nome popular: Pata-de-vaca
- Família: Fabaceae

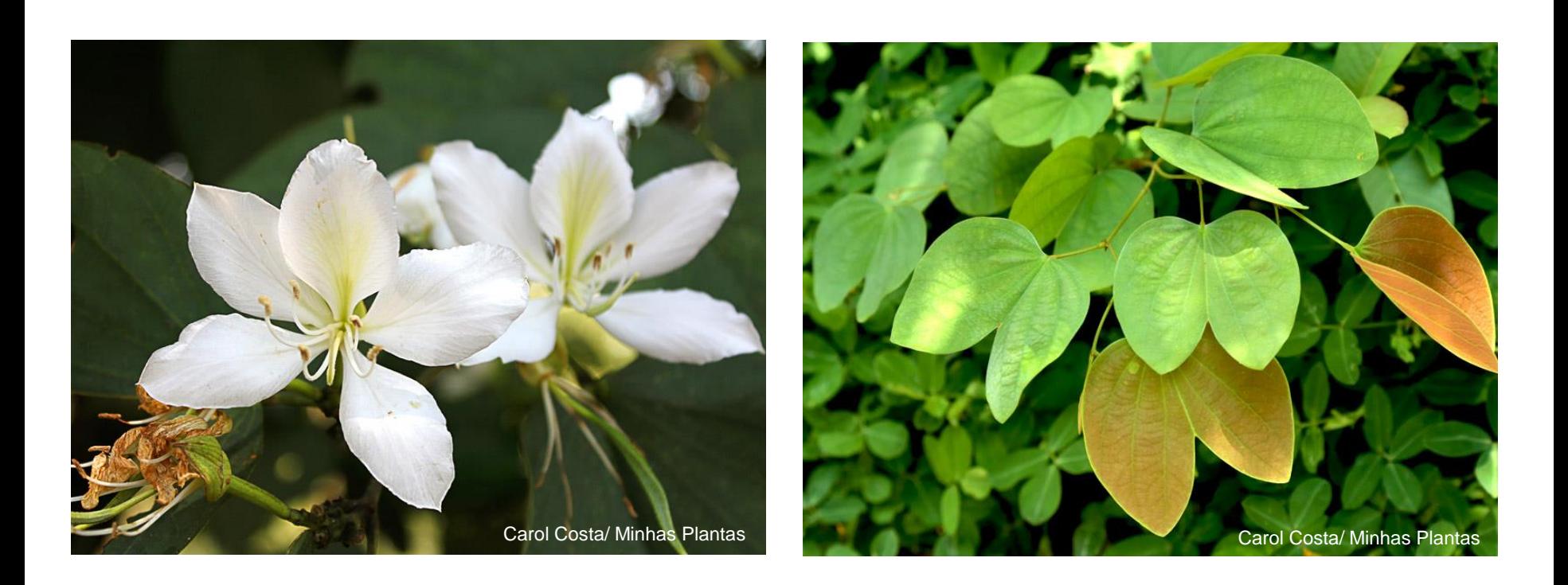

#### 5 - Número de nervuras secundárias em *Psidium guajava* **Metodologia**

- Contar o número de nervuras secundárias de 20 folhas por indivíduo, de 20 indivíduos da espécie (400 amostras totais).
- Nome popular: Goiabeira
- Família: Myrtaceae

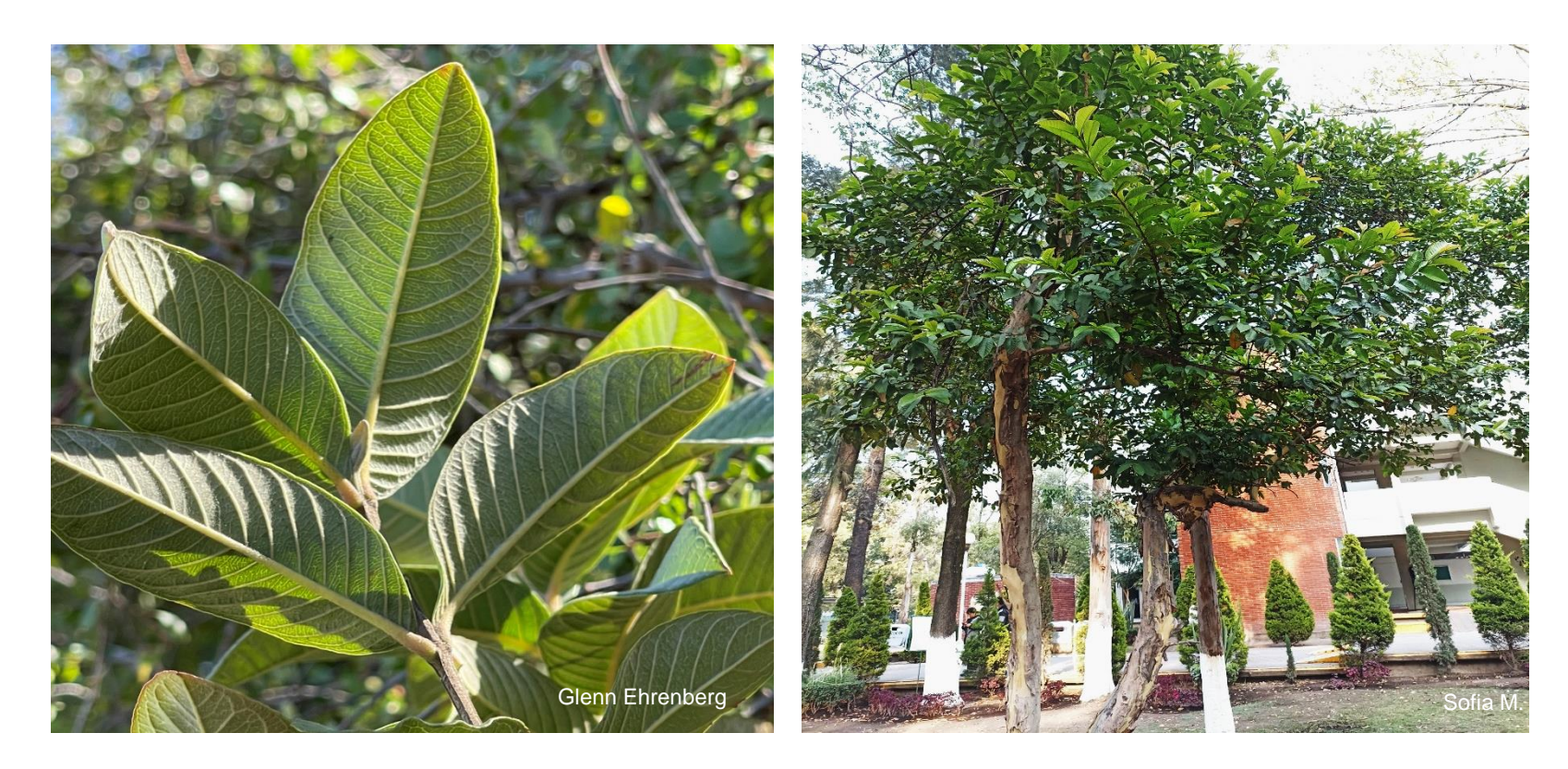

6 - Número de flores nas inflorescências de *Ixora chinensis*

#### **Metodologia**

- Contar o número de flores por inflorescência, de 10 inflorescências por indivíduo, em 30 indivíduos da espécie (300 amostras totais).
- Nome popular: Ixora
- Família: Rubiaceae

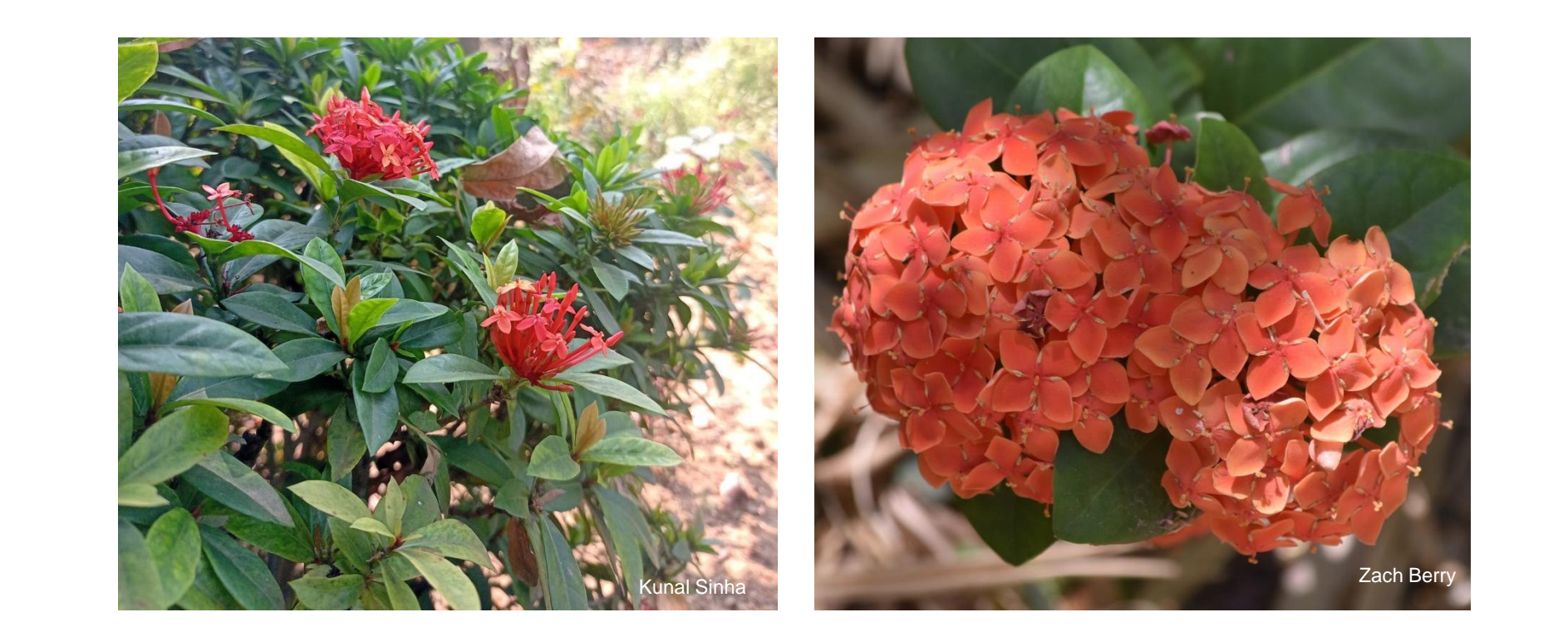

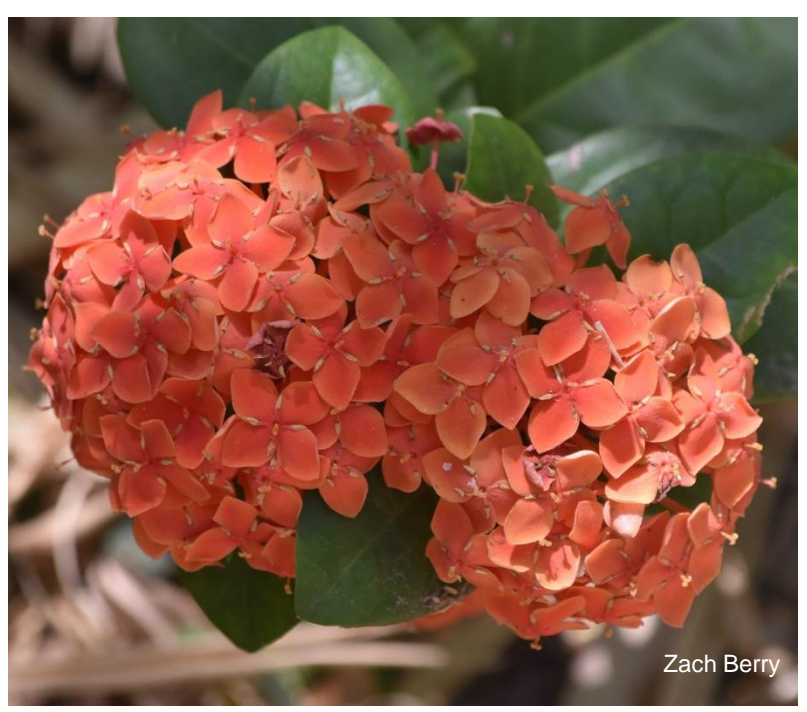

# 7 - Comprimento das alas das sâmaras de *Tipuana tipu* **Metodologia**

- Medir o comprimento da ala de 10 sâmaras por indivíduo, de 33 indivíduos da espécie (330 amostras totais).
- Nome popular: Tipuana
- Família: Fabaceae

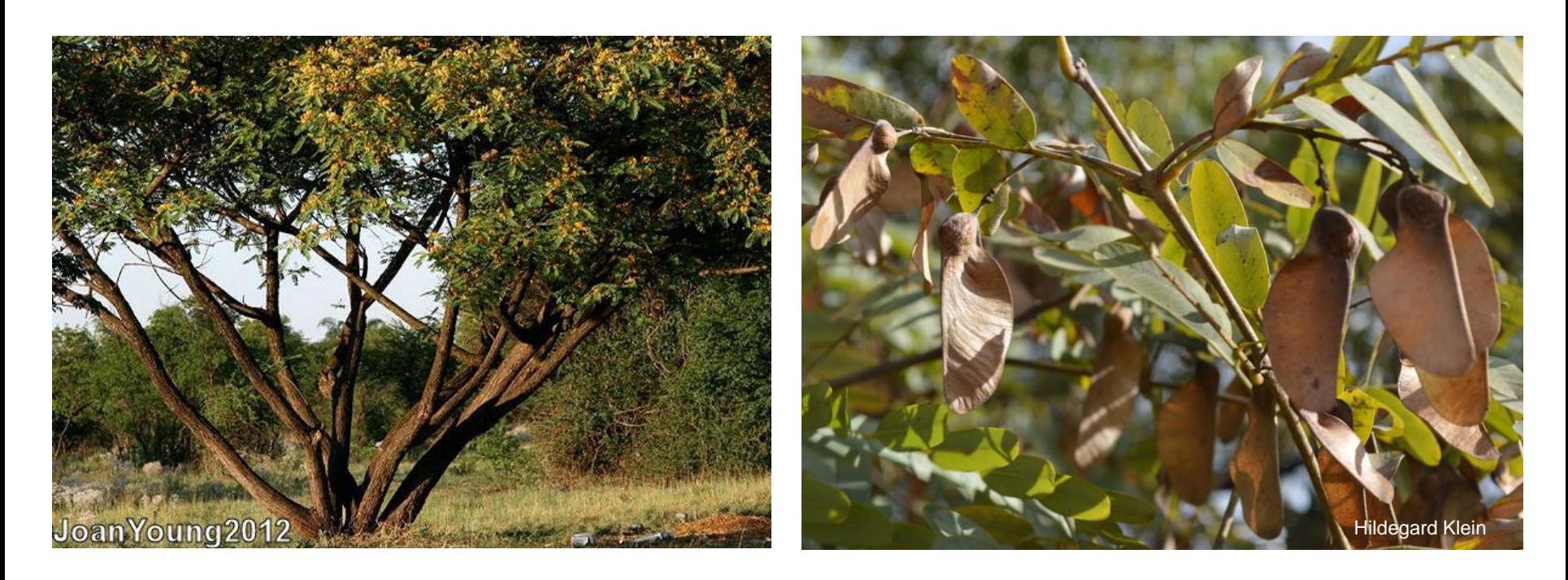

#### 8 - Diâmetro da flor de *Allamanda cathartica*

#### **Metodologia**

- Medir o diâmetro de 20 flores por indivíduo, de 15 indivíduos da espécie (300 amostras totais).
- Nome popular: Alamanda
- Família: Apocynaceae

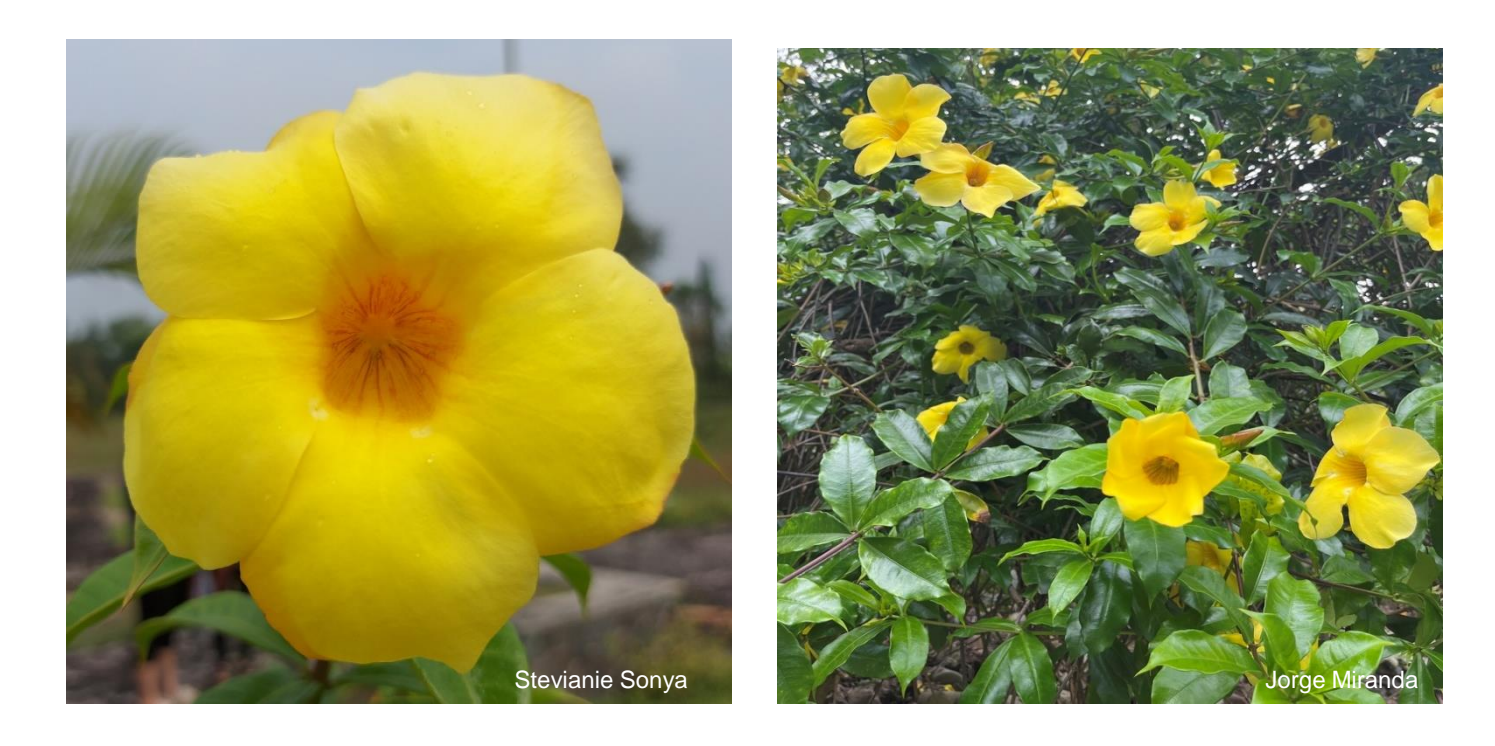

#### 9 - Comprimento das flores de *Malvaviscus arboreus*

#### **Metodologia**

- Medir o comprimento de 15 flores por indivíduo, de 21 indivíduos da espécie (315 amostras totais).
- Nome popular: Malvavisco
- Família: Malvaceae

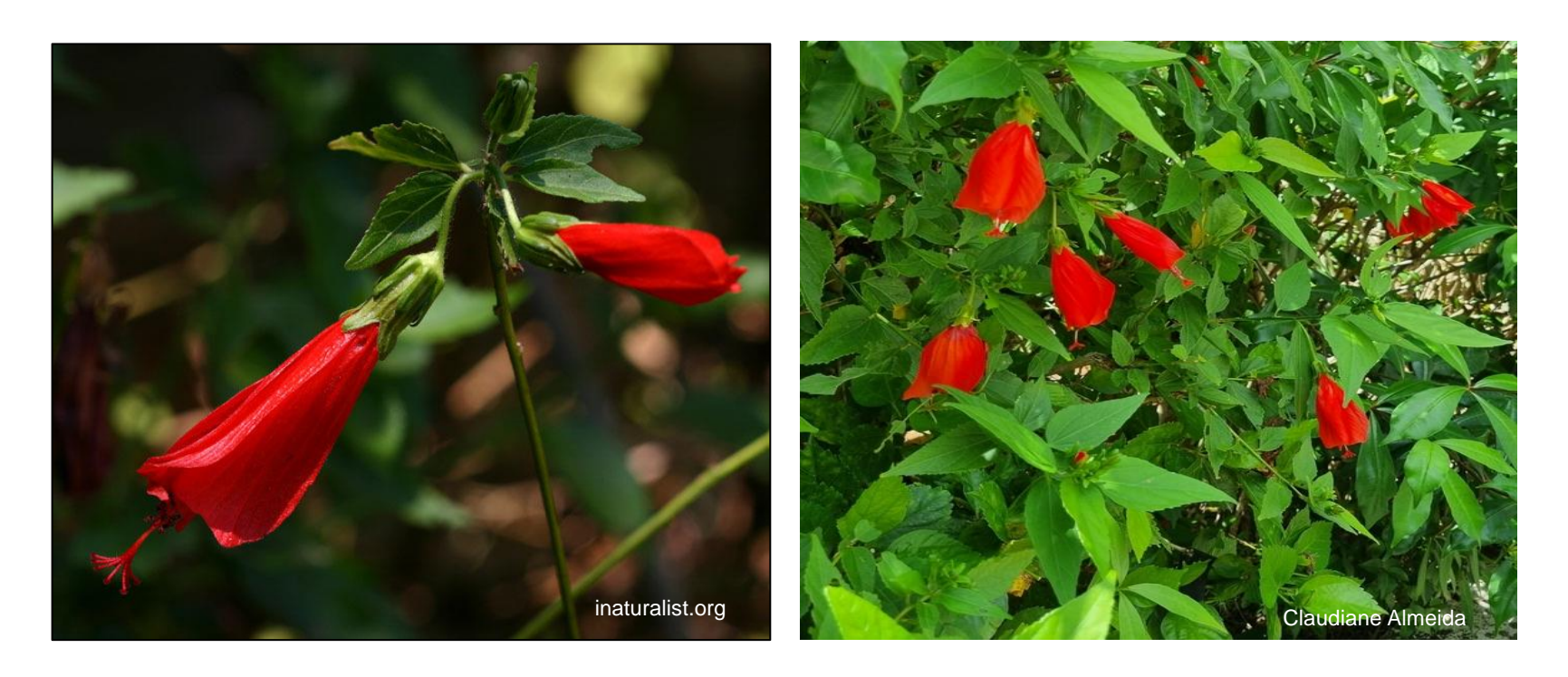

# 10 - Peso dos frutos de *Syagrus romanzoffiana* **Metodologia**

- Pesar 12 frutos por indivíduo, de 25 indivíduos da espécie (300 amostras totais).
- Nome popular: Jerivá
- Família: Arecaceae

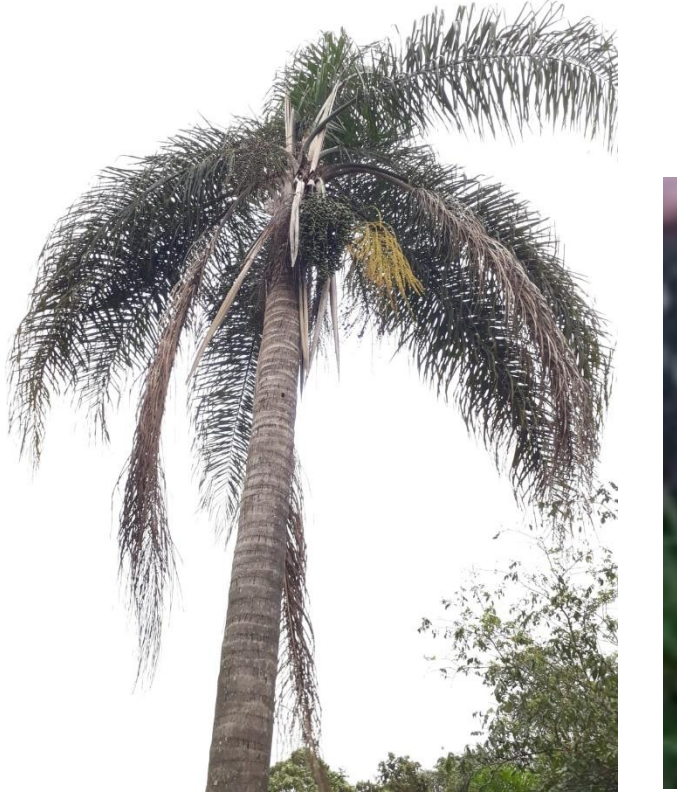

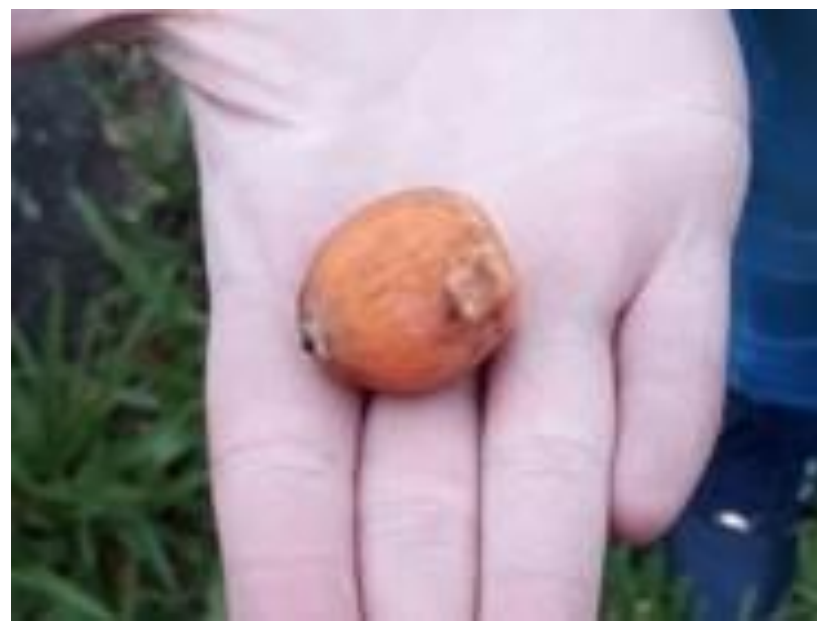

#### Regras gerais

• A população nesta atividade será considerada como o conjunto de indivíduos da espécie que ocorre dentro dos limites do campus.

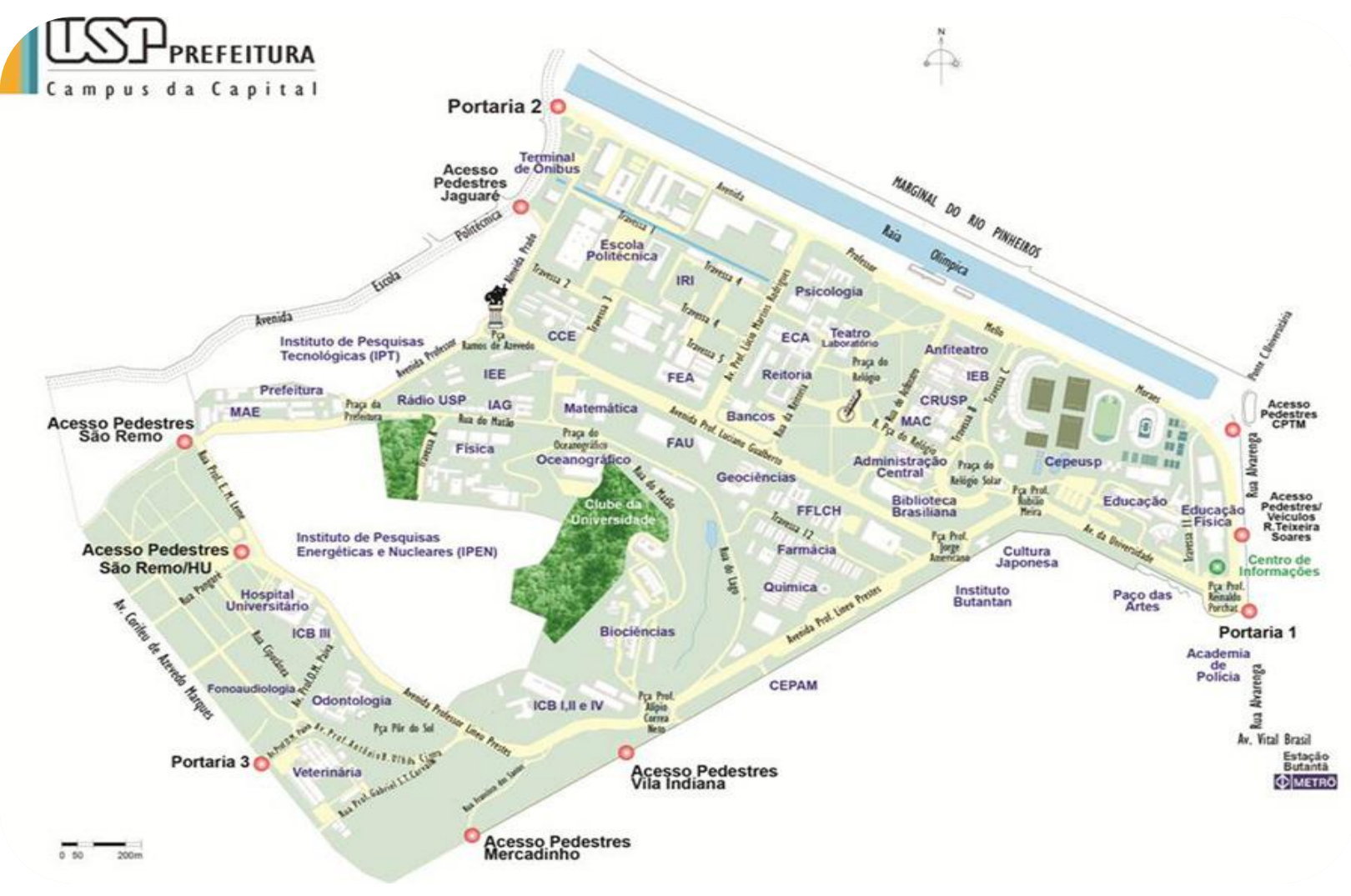

#### Regras gerais

- As medições deverão ser realizadas em, no mínimo, três locais do campus (distantes pelo menos 500m entre si).
- Tomar coordenadas de cada área de coleta.

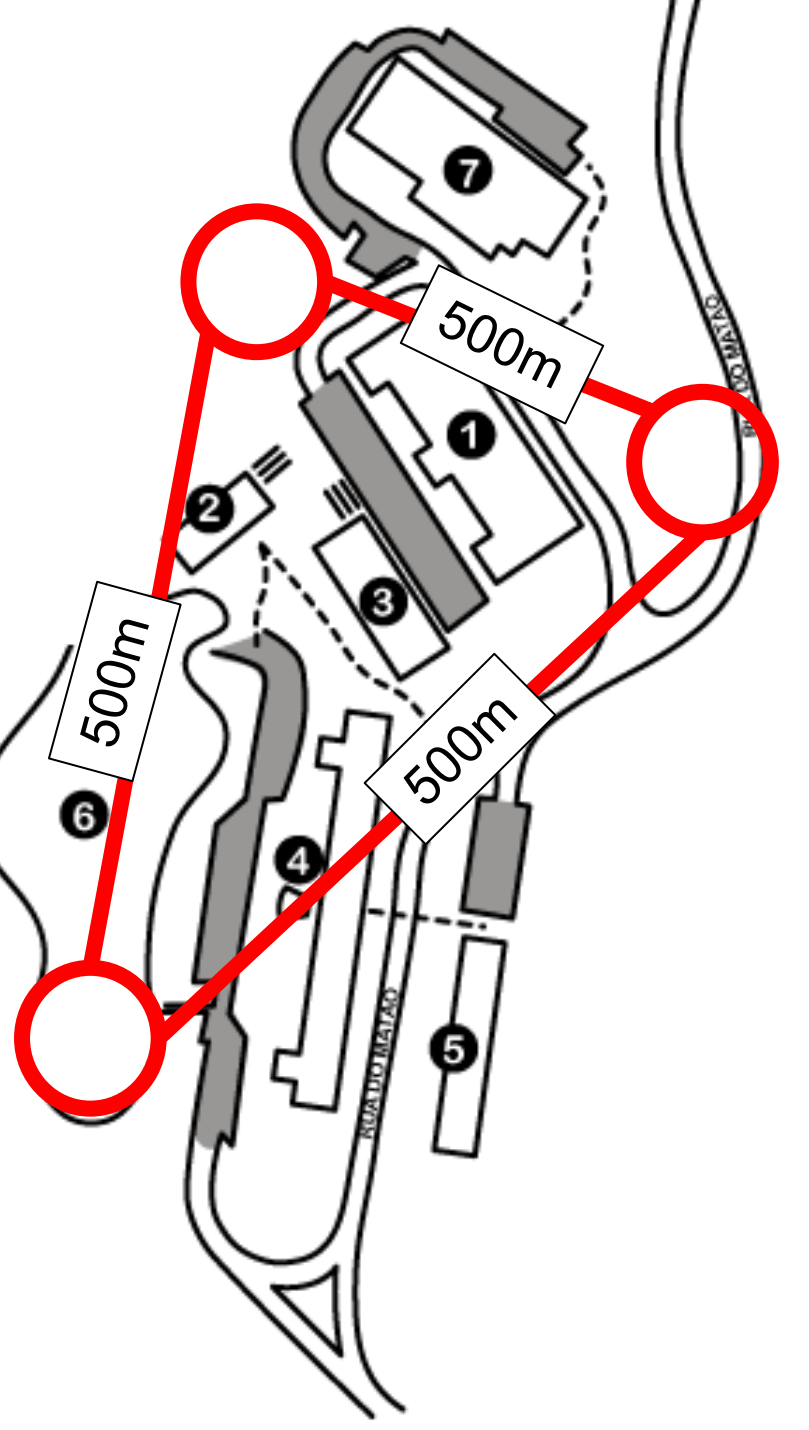

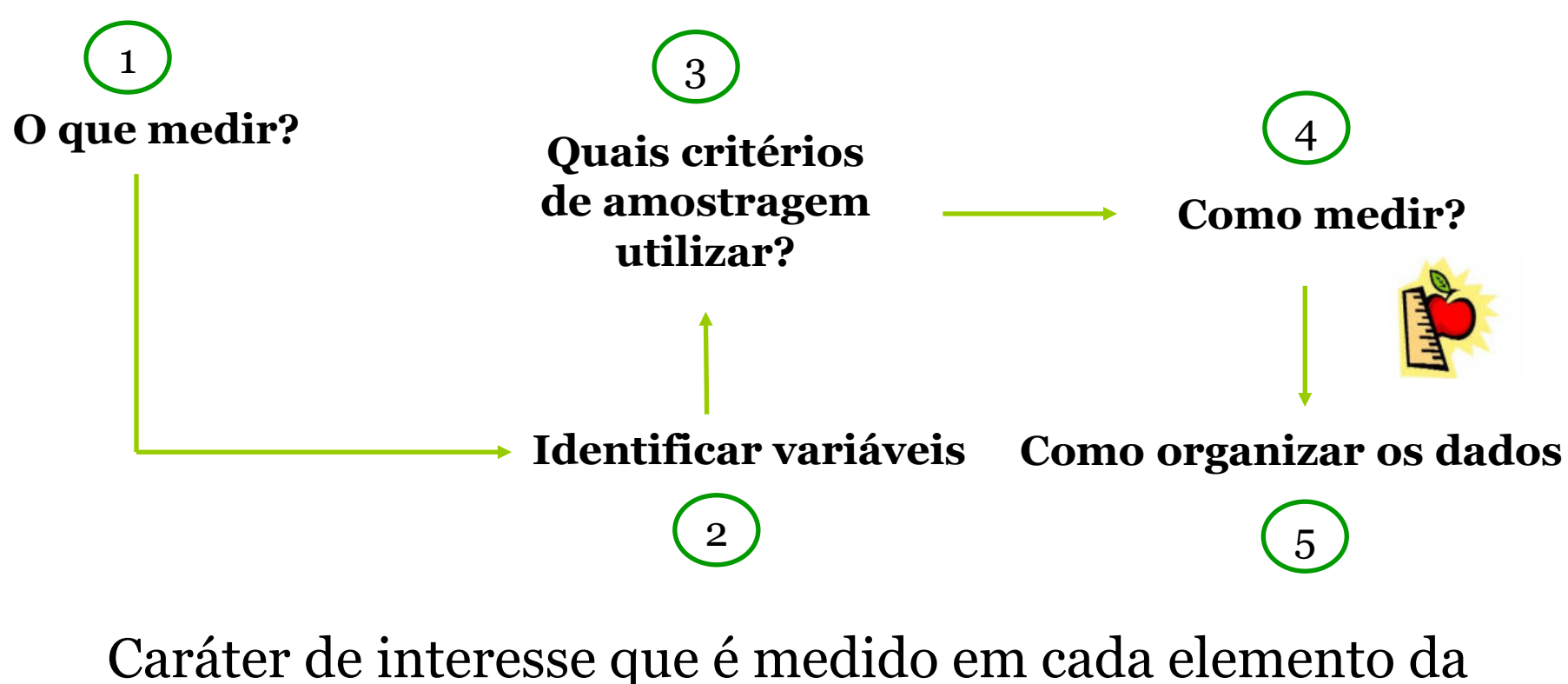

amostra ou população

### **TIPOS DE VARIÁVEIS**

#### **Variáveis Quantitativas**

Descritas por números

2

•VARIÁVEIS **DISCRETAS:** são descritas em número **contável**, por isso, somente fazem sentido **números inteiros**.

> **Graduação Mestrado Doutorado Nível de escolaridade**  150 24 42

•VARIÁVEIS **CONTÍNUAS:** são descritas em números em uma escala contínua, são **resultados de medições** e podem assumir **valores com casas decimais**.

> 18.0 18.5 19.0 19.5 Altura da Árvore (m)

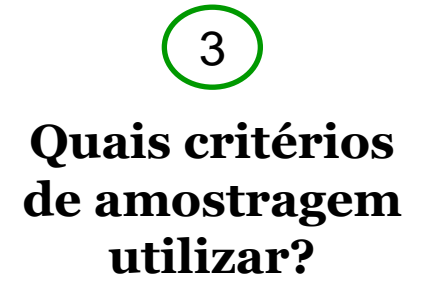

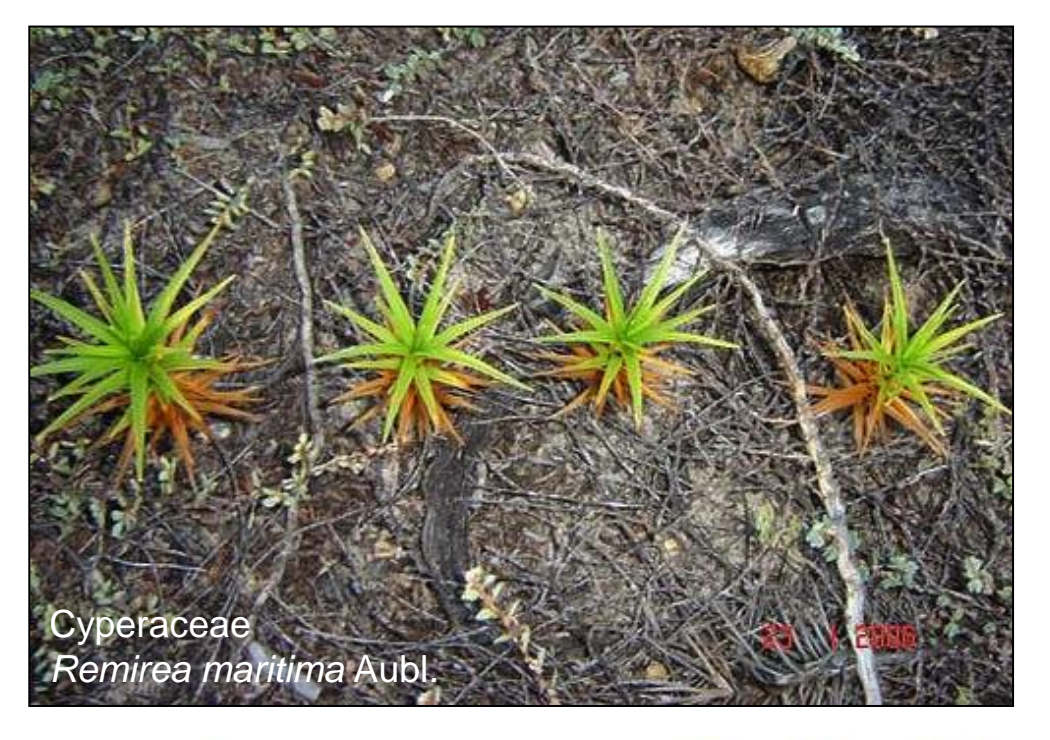

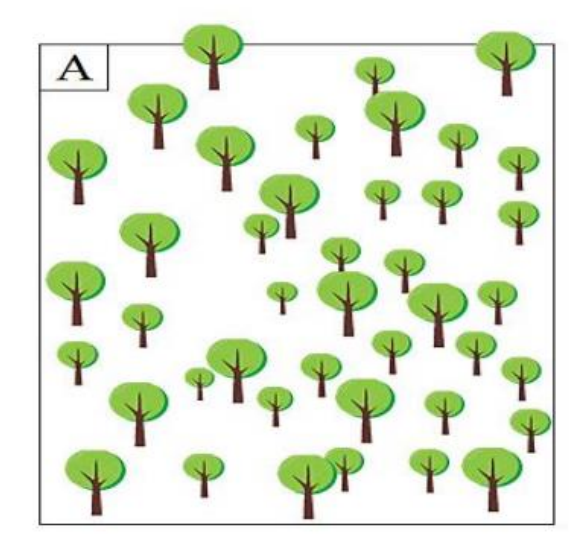

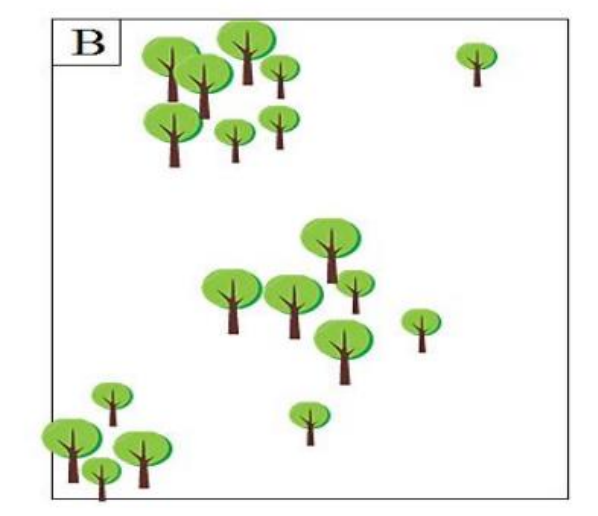

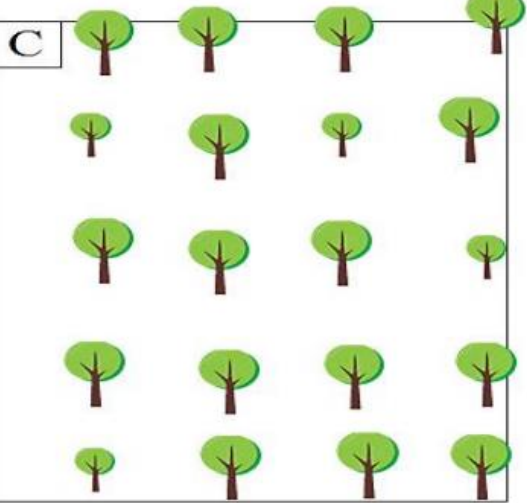

*Vieira 2015.*

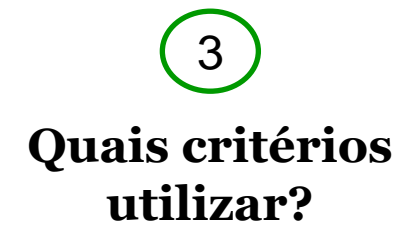

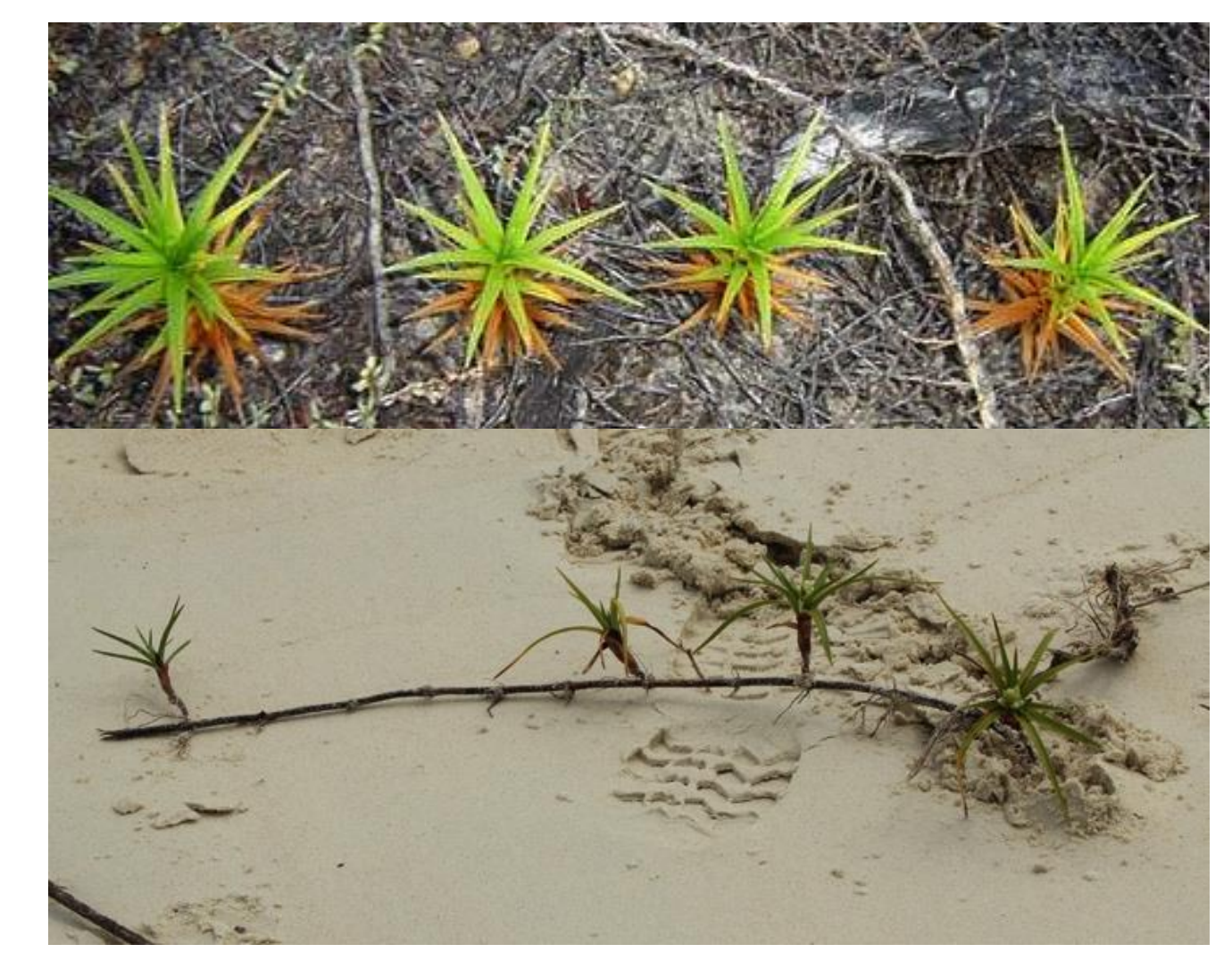

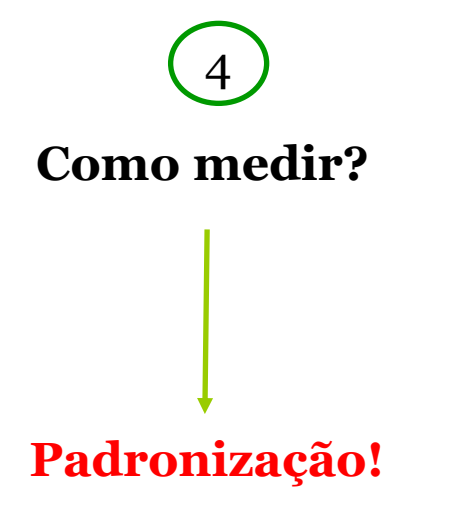

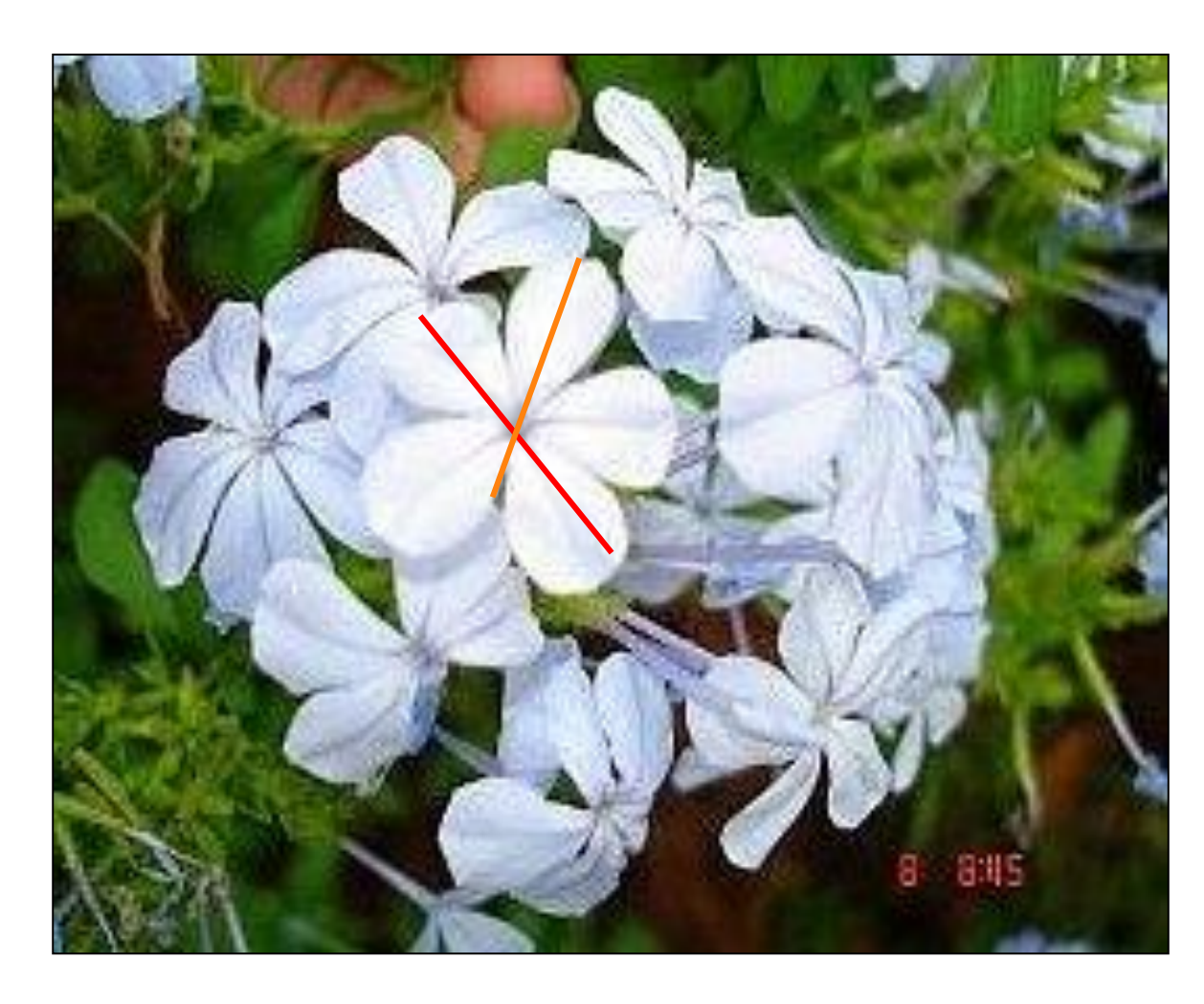

Instrumentos de medição: observação, régua, fita métrica, etc.

#### Regras gerais

As decisões relacionadas à coleta de dados devem estar bem descritas e claras na seção Material & Métodos.

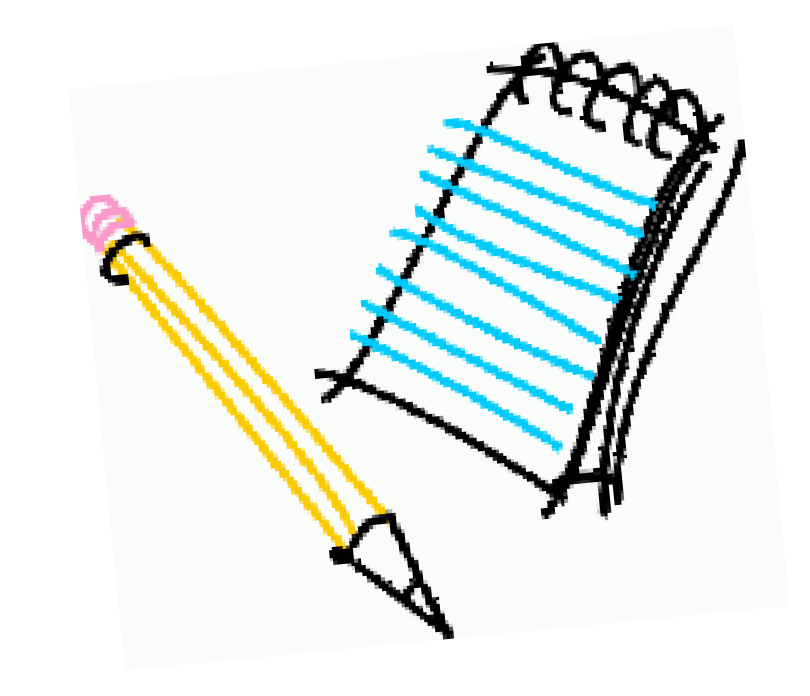

#### 5 **Como organizar os dados?**

**Banco de dados!**

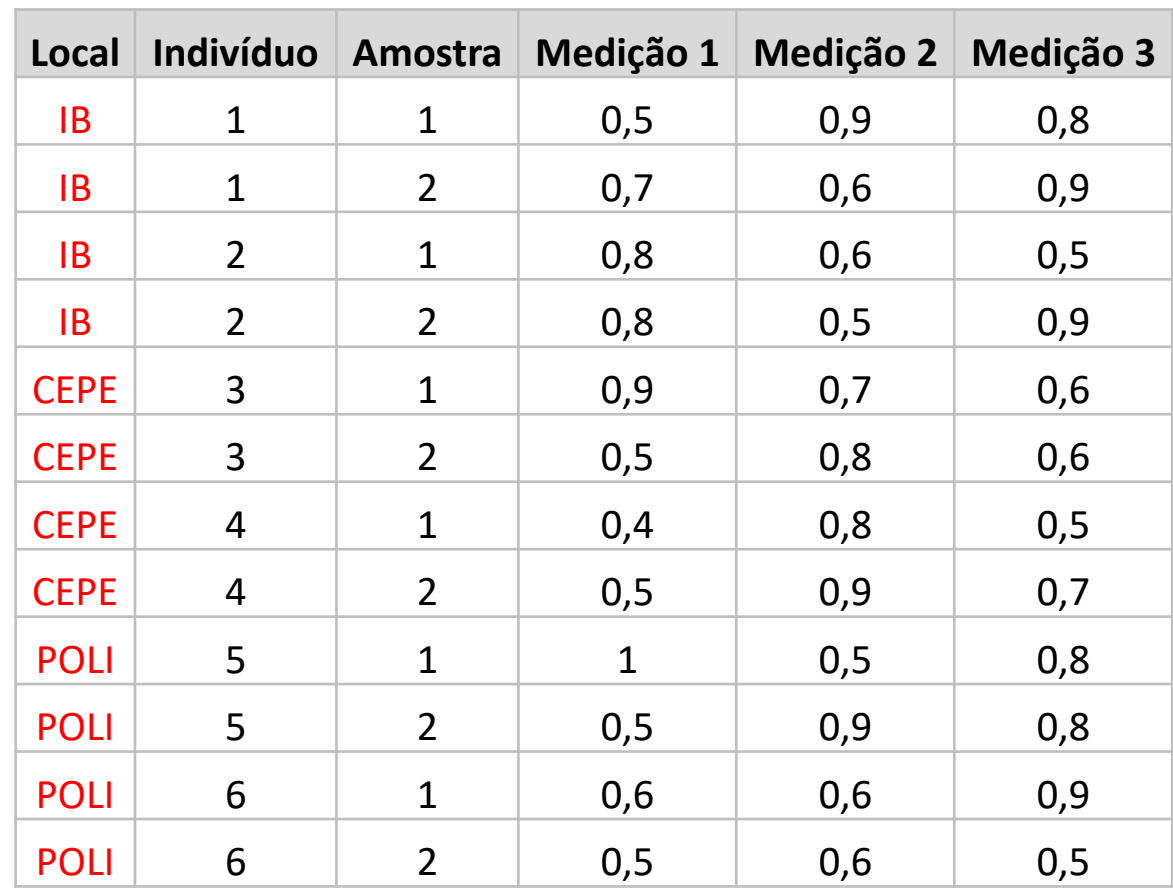

#### Análise gráfica da variabilidade Gráfico de barras

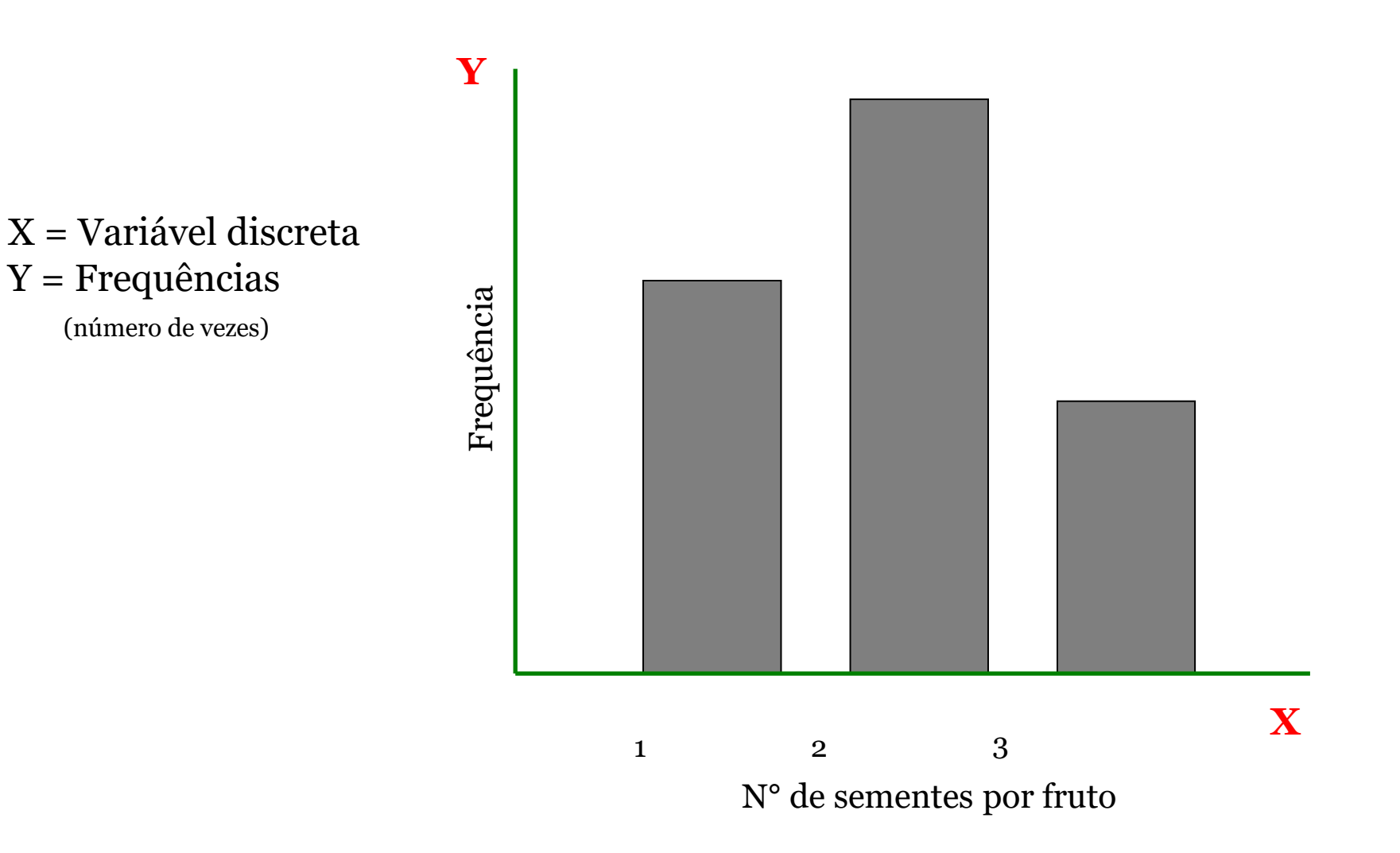

#### Apresentação gráfica da variabilidade Histograma

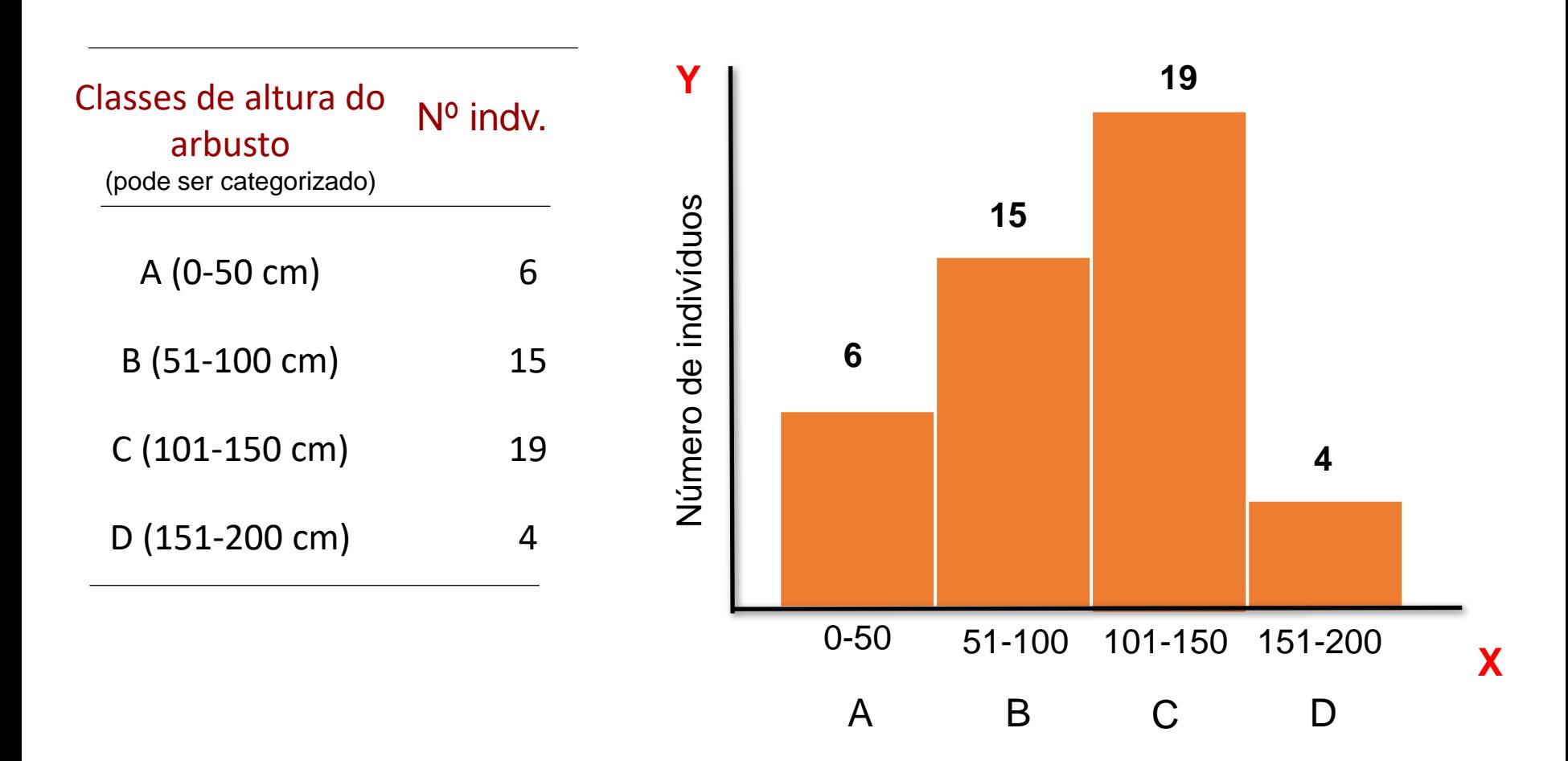

# **Retorno dos projetos**

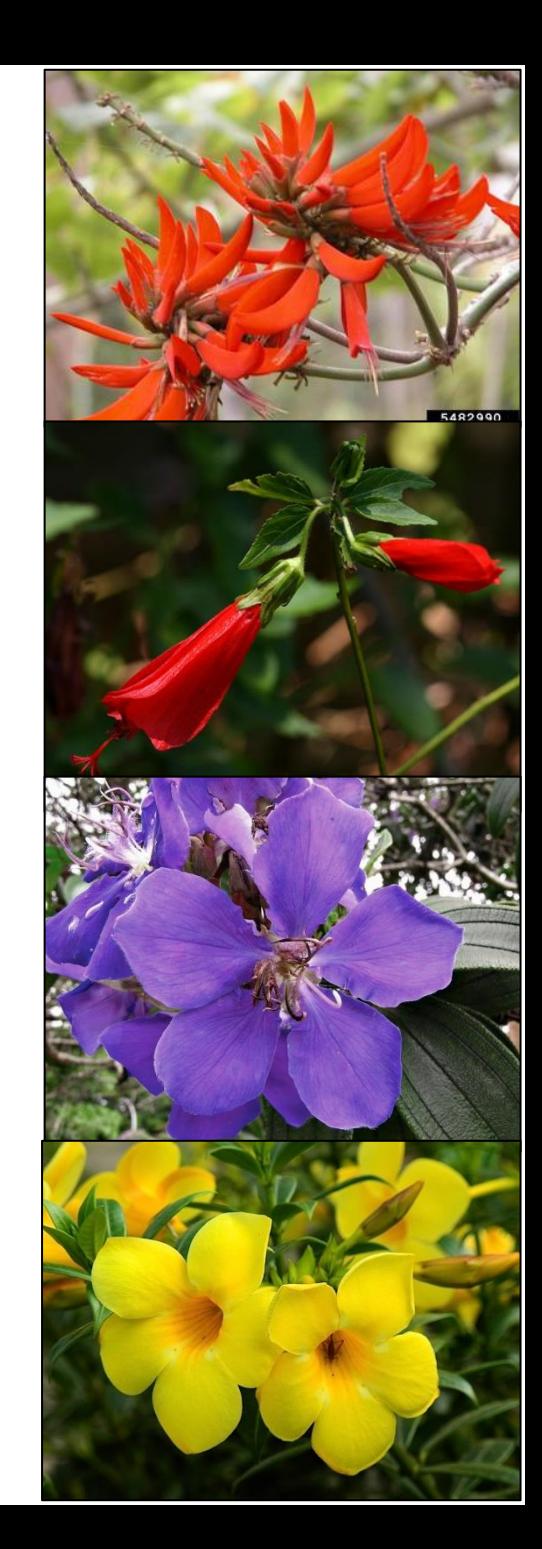

#### Avaliação do Projeto de Variabilidade

Entrega da apresentação em formato pdf do trabalho sobre variabilidade (contendo tabelas, gráficos e contextualização) - por grupo.

Apresentação oral

6 slides:

- Título Autores;
- Pergunta de pesquisa;
- Material e Métodos (2 slides);
- Resultados;
- Conclusão.

#### **Variabilidade no número de sementes de** *Leucaena leucocephala* **da Cidade Universitária Armando Salles Oliveira**

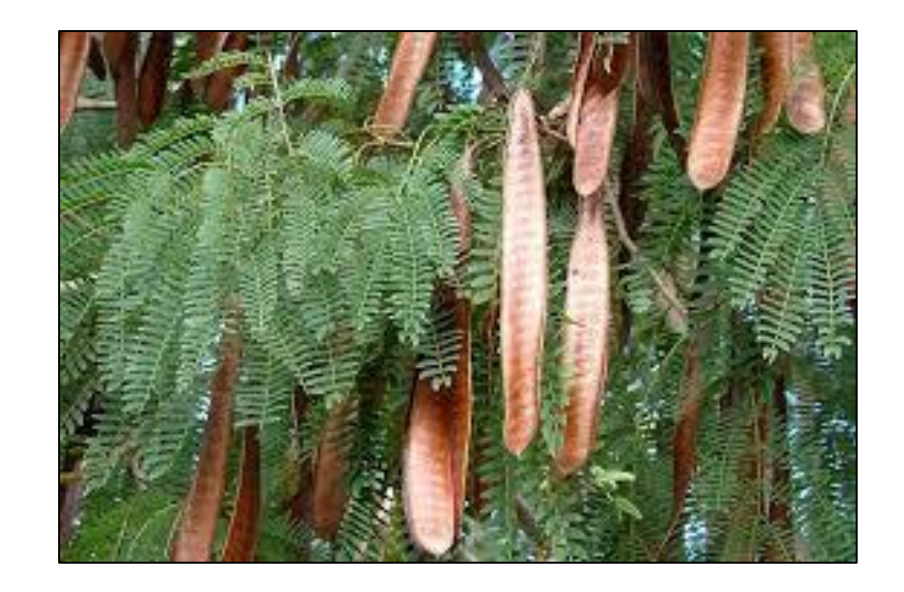

**Rosana Paschoalino Sergio Vieira**

**Fauna Flora e Ambiente 2023 Universidade de São Paulo**

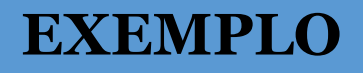

#### **PERGUNTA DE PESQUISA**

#### **Existe variabilidade no número de sementes de**  *Leucaena leucocephala* **da Cidade Universitária Armando Salles Oliveira?**

# **MATERIAL E MÉTODOS**

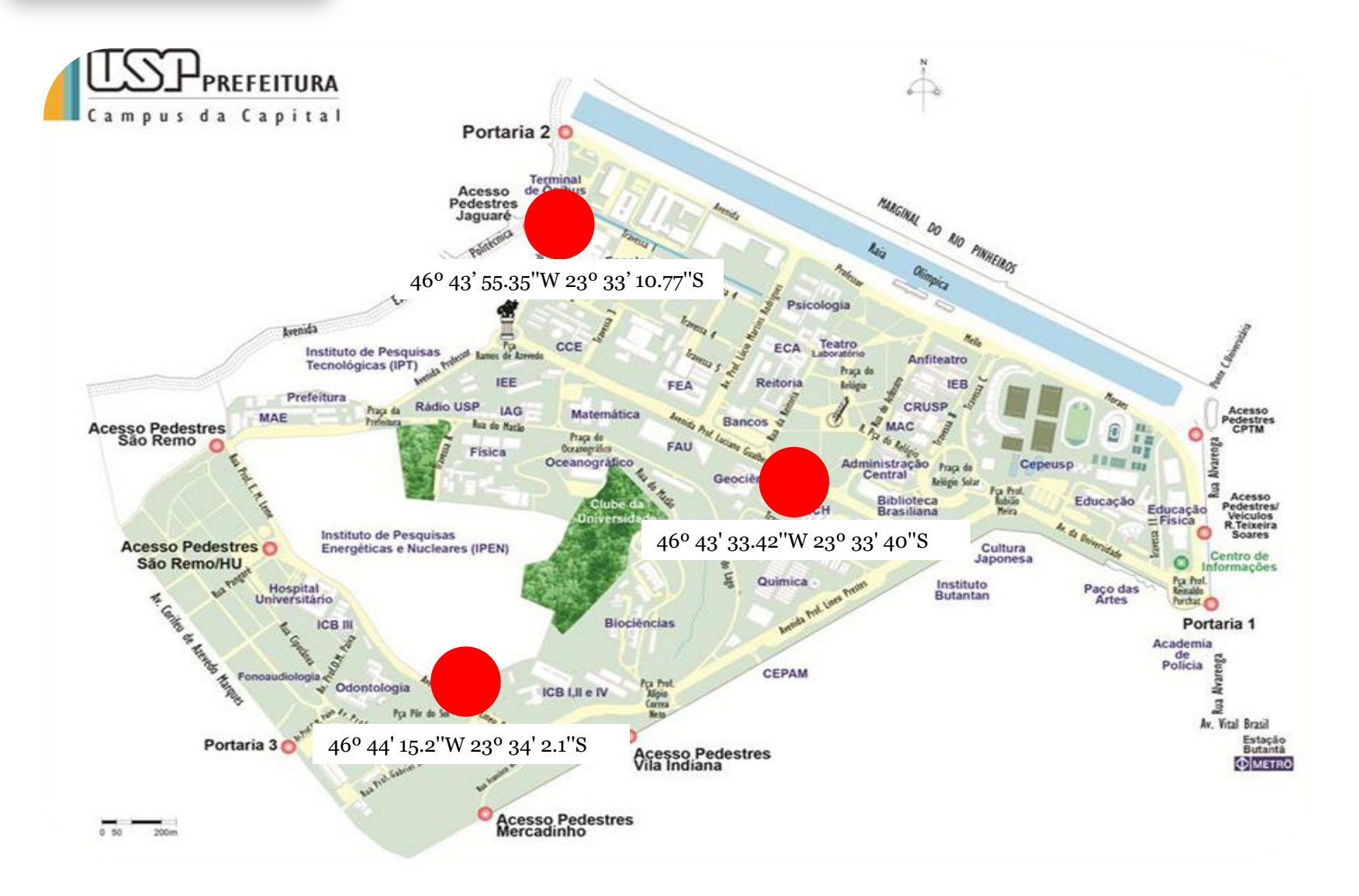

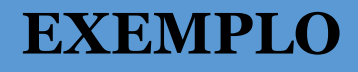

## **EXEMPLO MATERIAL E MÉTODOS**

• Coleta de 20 vagens secas de cada indivíduo - 10 indivíduos

#### • *L. leucocephala*

Nome popular: leucena, acácia-pálida Família: Fabaceae (Leguminosae)

**Sementes**

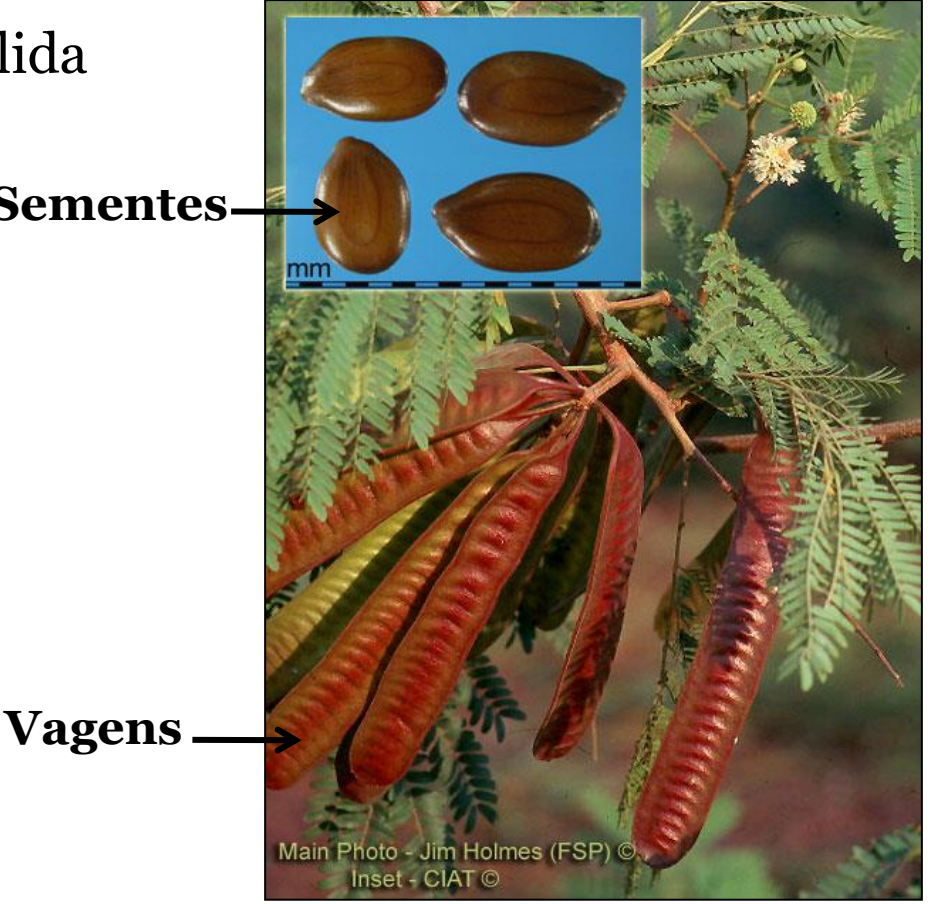

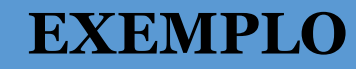

#### **RESULTADOS**

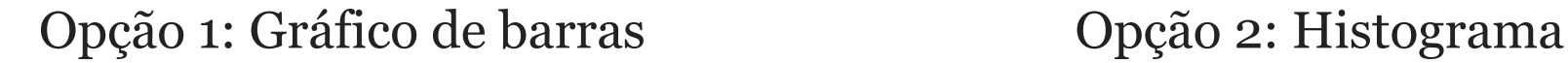

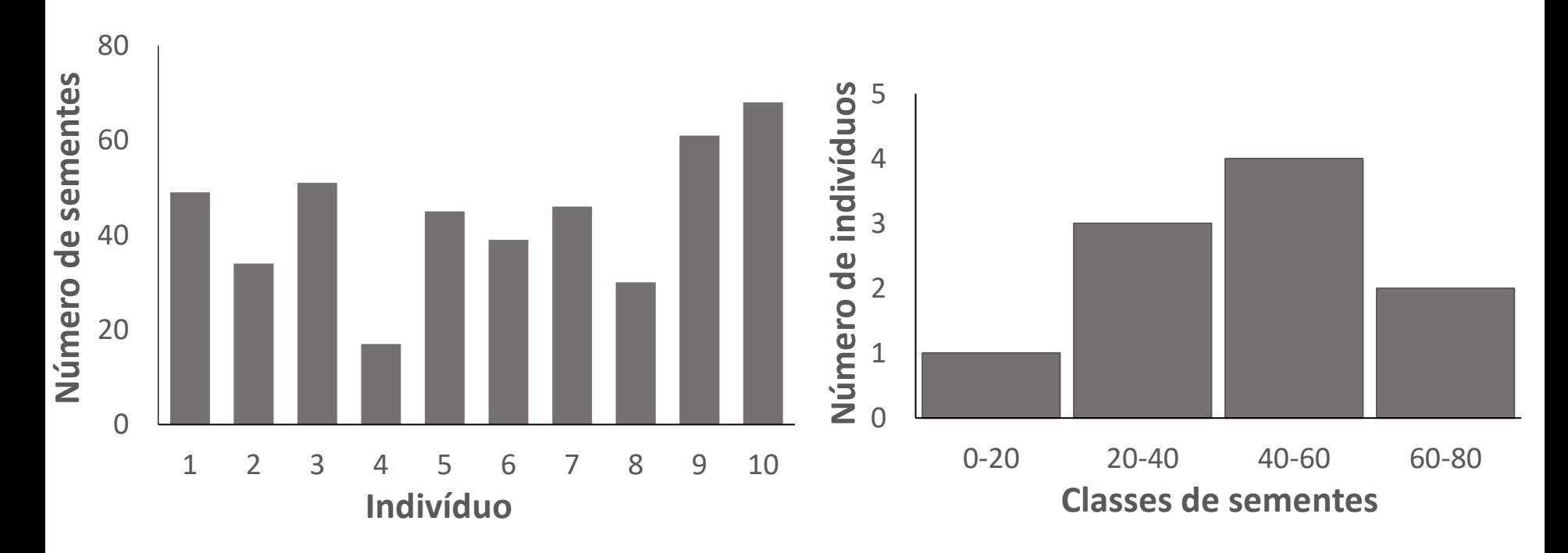

Escolha um tipo de gráfico que seja apropriado para a apresentação dos dados. Ou seja, a figura deve ilustrar claramente a variabilidade observada na população de dados.

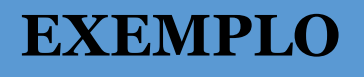

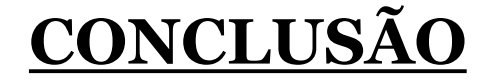

# Há variabilidade? Sim ou não? Se sim, como ela se expressa?

IMPORTANTE: **Não** é preciso tentar explicar porque existe variação.

# **Divisão grupos e projetos**

Universidade de São Paulo e-Disciplinas Sistema de Apoio às Disciplinas

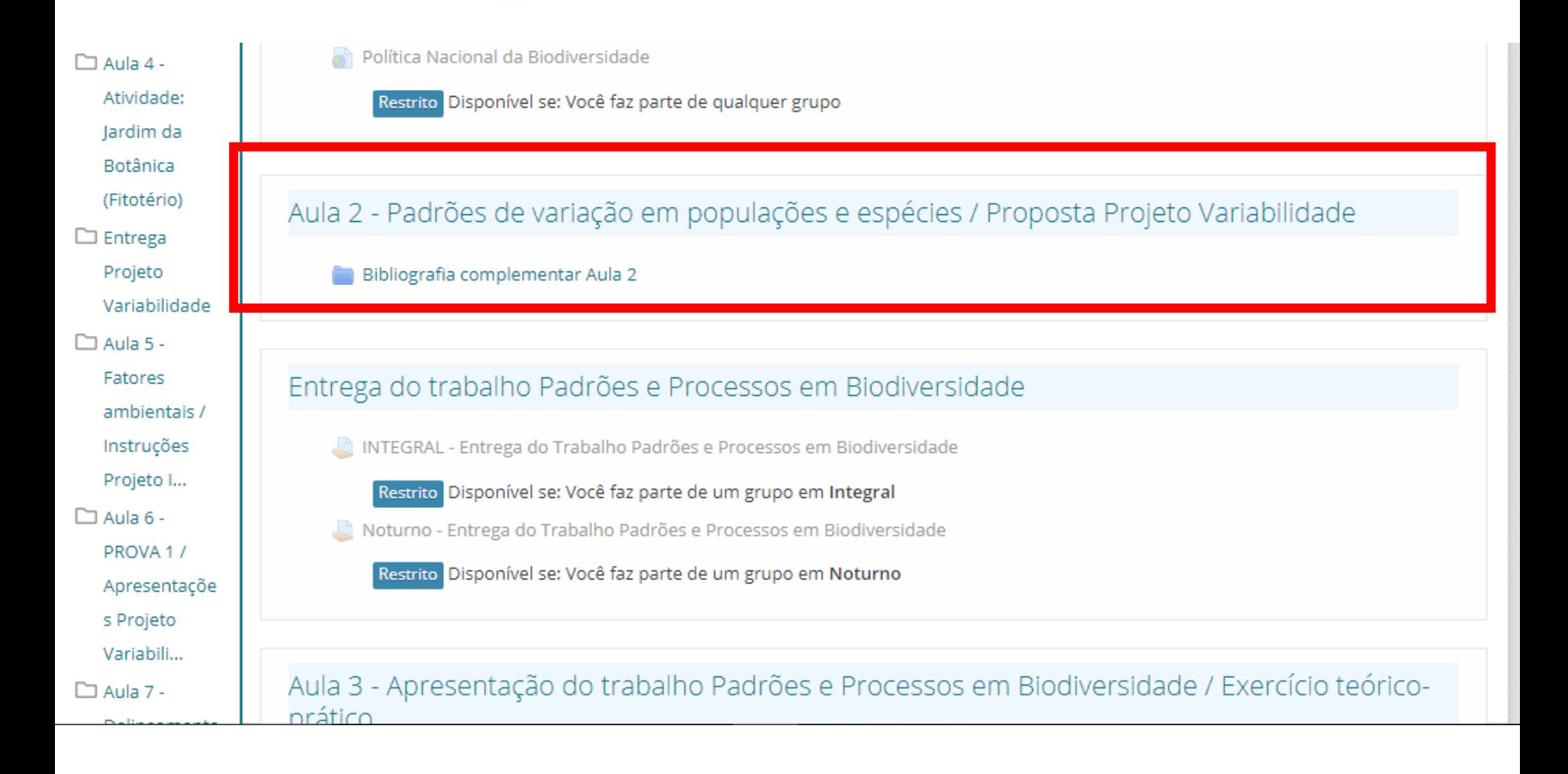

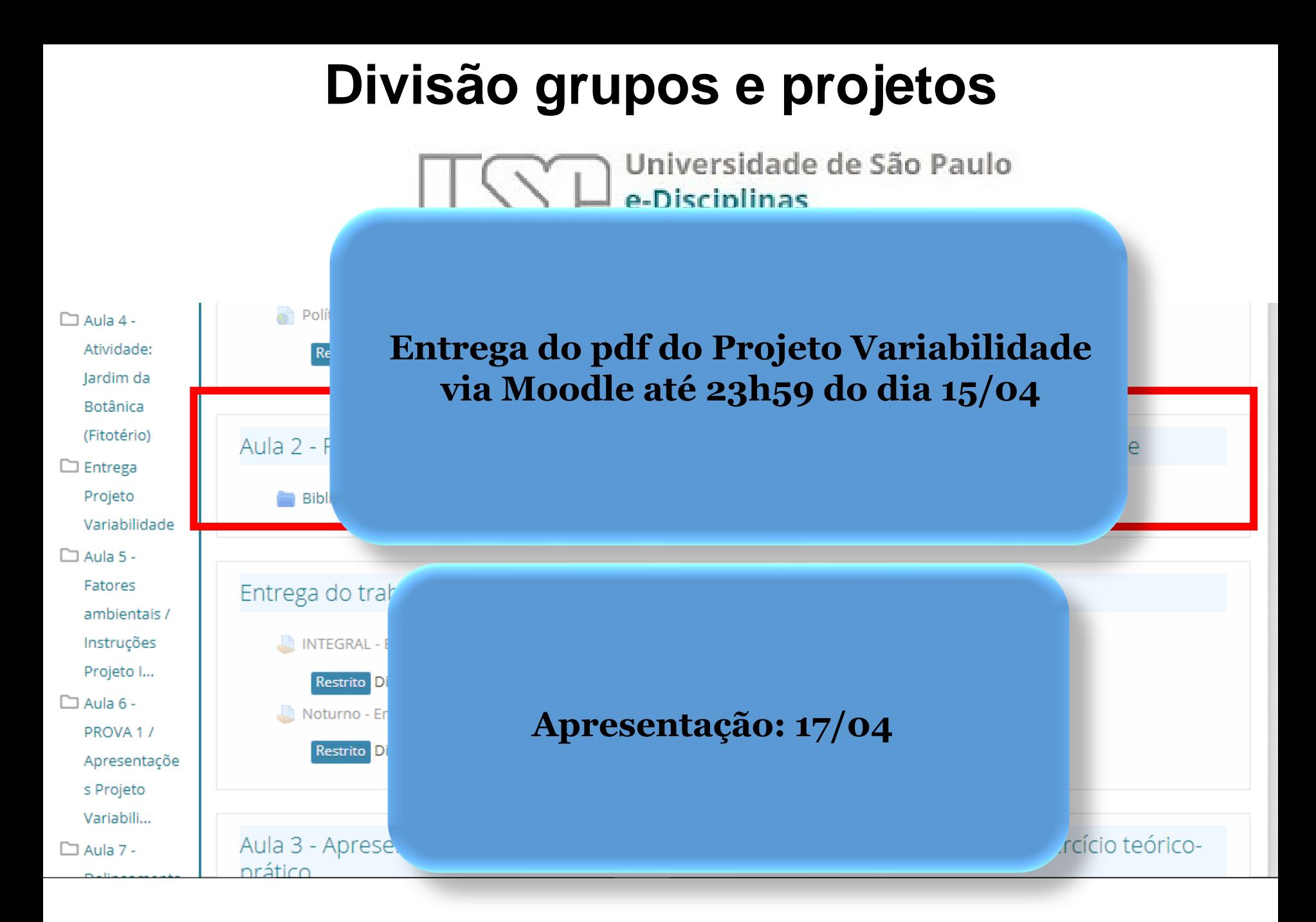

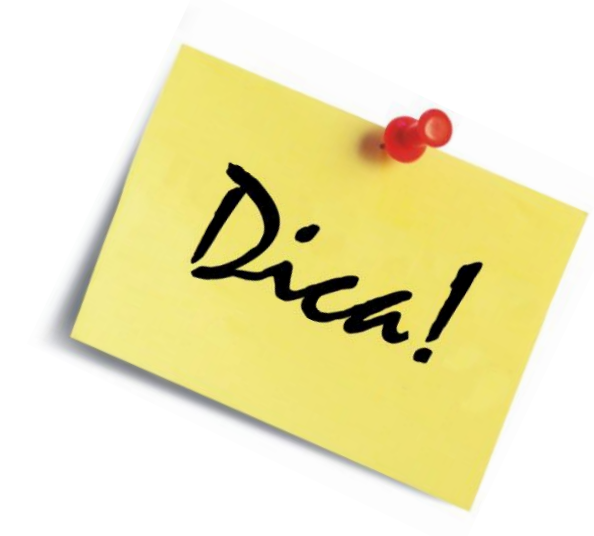

A floração e a frutificação podem acontecer em períodos **curtos** de **tempo**. Não demorem muito para iniciar as coletas.

**Bom trabalho!!!**